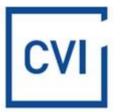

## **COOKIE POLICY**

- 1. Cookie Policy at CVI Dom Maklerski sp. z o.o. sets out the rules for the use of cookies by the cvi.pl website (the "Site").
- 2. Cookies, i.e. small text files which are stored on the device (computer, smartphone) with which the user browses the cvi.pl website.
- **3.** Cookies are intended to facilitate your use of the Site and to help, streamline and improve its operation.
- 4. When browsing the Site, one or more cookies may be stored on your terminal equipment, depending on your consent and the configuration of your browser.
- 5. The following types of cookies are used on the Site:
  - a) indispensable to enable the proper functioning of the Site and the use of its functions;
  - b) statistical to provide statistics to help us tailor the Site to our users' needs.
- 6. You can change your consent to the use of cookies and your browser settings at any time.
- 7. Instructions describing how to adjust your browser settings to suit your preferences can be found at the links below.
  - <u>Chrome</u>
  - Firefox
  - Internet Explorer
  - Microsoft Edge
  - <u>Opera</u>
  - Safari
- 8. Deleting or blocking cookies may affect your user experience and may make some features unavailable.
- 9. The website does not collect any information automatically, except for the information contained in cookies.

The policy is effective from 2 September 2022.